## **CONSULTARE CIRCOLARI**

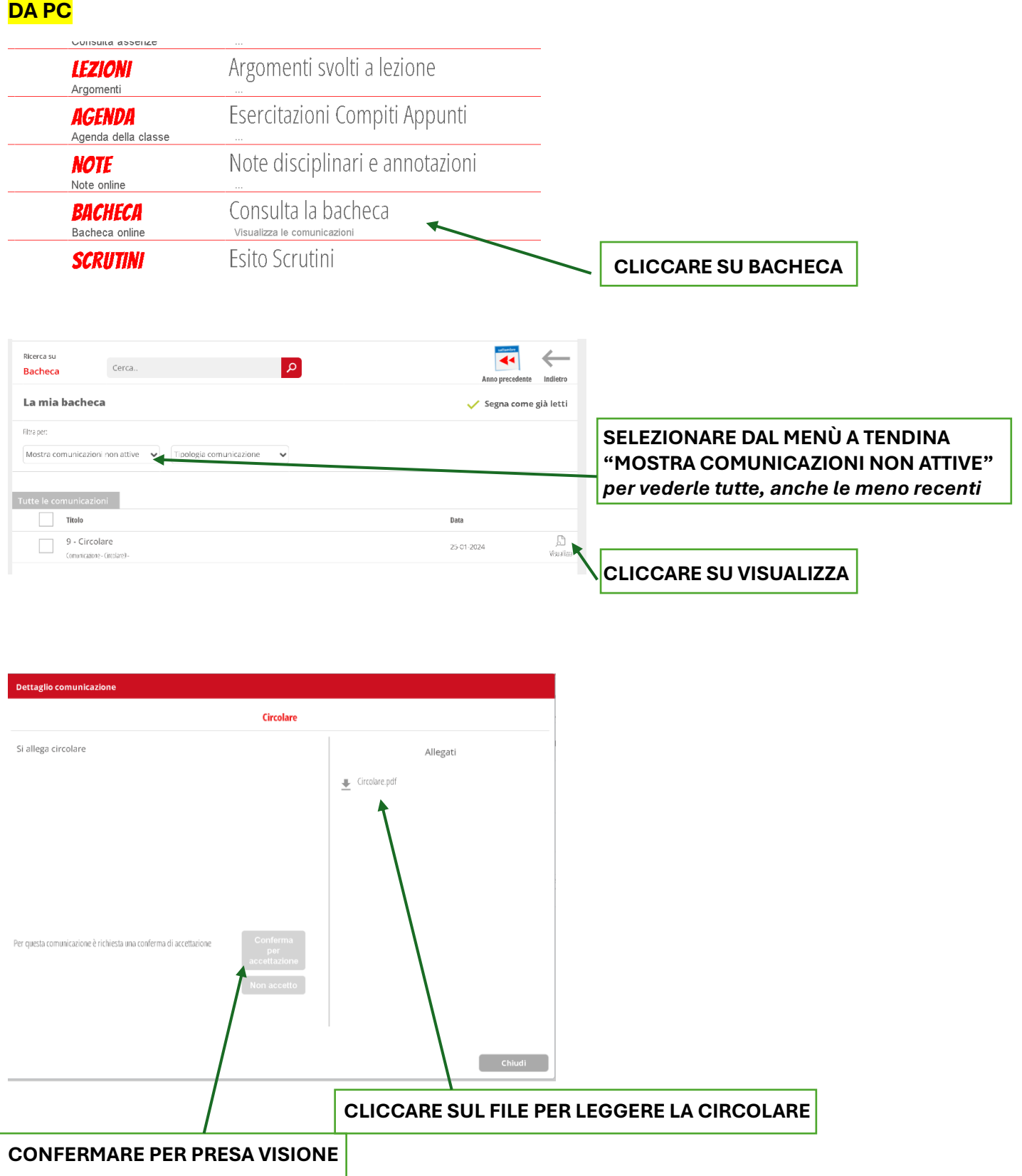

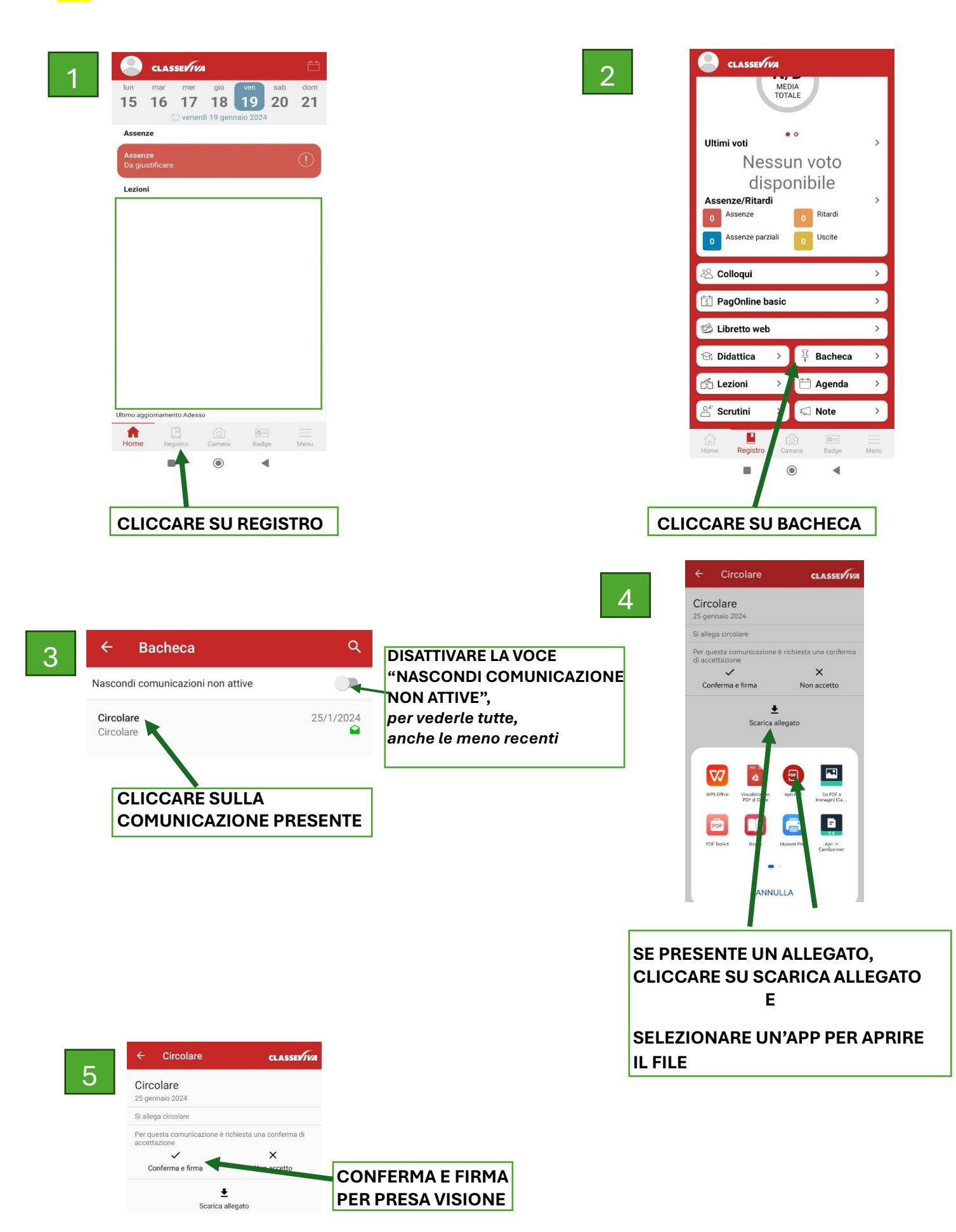